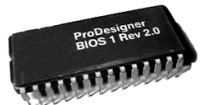

#### KUNSTWETTBEWERB UNIVERSITÄT KONSTANZ ERWEITERUNG SOZIALWISSENSCHAFTLICHE BIBLIOTHEK Kunst am Bau, net-art

2. Stufe

The 16bit library vs. the #FFFFFF book and the #000000 book

Holger Friese, 2002 / 2003

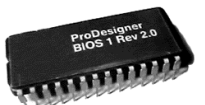

Meine Arbeit setzt am Anfang der Wissensvermittlung an, dem Moment des Ausleihens eines Buches in der Bibliothek. Dem Benutzer wird ein Wissensspeicher übergeben. Dieser Vorgang an sich lässt aber keinen Aufschluss darüber zu, ob der Inhalt bekannt oder unbekannt - sinnvoll oder unsinnig ist. Dieser reine "Verwaltungsakt" zieht eine für den Benutzer an der Ausleihe unsichtbare Veränderung am System nach sich.

### The 16bit library

Jeder Ausleihvorgang fungiert als Schaltvorgang an zwei unterschiedlichen Stellen:

- Dem Webinterface der Bibliothek unter http://www.ub.uni-konstanz.de
- Einem großflächigen Display innerhalb des Bibliotheksgebäudes.

Beide Schaltvorgänge erfolgen synchron und bewirken den selben Effekt, sie verändern die Farbigkeit des Interfaces / des Displays. Auch hier ist es nur ein "Verwaltungsakt", eine Computer Routine verändert einen RGB Wert um 8 Schritte. Unmerklich verändert sich die Hintergrundfarbe des Servers, unmerklich verändert auch sich die Farbe des Displays in der Bibliothek. In der Summe der täglichen Ausleihen wird dieser kleinste Moment auslesbar, die Farbigkeit beider "Ausgabemedien" hat sich über einen Zeitraum von mehreren Stunden merklich verändert. Bei gleich bleibender Ausleihfrequenz wird das Farbspektrum von 32.768 Farben mindestens einmal jeden Monat durchlaufen.

Zwei Farben des Farbspektrums - Weiß und Schwarz - werden Sonderfunktionen zugewiesen.

### the #FFFFFF book, the #000000 book

Diesen beiden unbunten Farben wird ein inhaltliche Komponente zugewiesen, die am Ende der Wissensvermittlung ansetzt. Nach dem Lesen / Betrachten des ausgeliehenen Wissensspeichers ist der Benutzer in der Lage den Wert des Wissens zu beurteilen. Über ein noch zu gestaltendes Interface auf dem Webserver ist es den Benutzern der Bibliothek möglich diese individuelle Beurteilung ins System einzuspeisen. Ein persönlich wertvolles Buch kann als #FFFFFF book eingegeben werden, ein besonders unsinniges Buch kann als #000000 book markiert werden. Unsichtbar für die Benutzer werden diese Datensätze in einer Datenbank gespeichert und für die weitere Verwendung vorgehalten.

Der Inhalt dieser Datenbank bildet die Grundlage für Störungen, die sich auf dem Display und dem Webinterface zeigen. Wird das am häufigsten in der Datenbank gespeicherte #FFFFFF book erneut ausgeliehen, wechselt die Farbigkeit der beiden Ausgabemedien nach Weiß. Bei der Ausleihe des #000000 books wechselt die Farbe nach Schwarz. Diese Störung bleibt für einen definierten Zeitraum erhalten, erst dann springt das System wieder auf die vorherige Farbigkeit zurück. Der Datensatz wird aus der Datenbank entfernt, und mit einem Zeitstempel versehen ins öffentlich einsehbare "Archiv der #FFFFFF / #000000 books" überführt. Dieses Archiv wird in den Webserver integriert und bildet so über einen längeren Zeitraum eine Positiv- / Negativliste des Bibliotheksbestands.

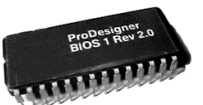

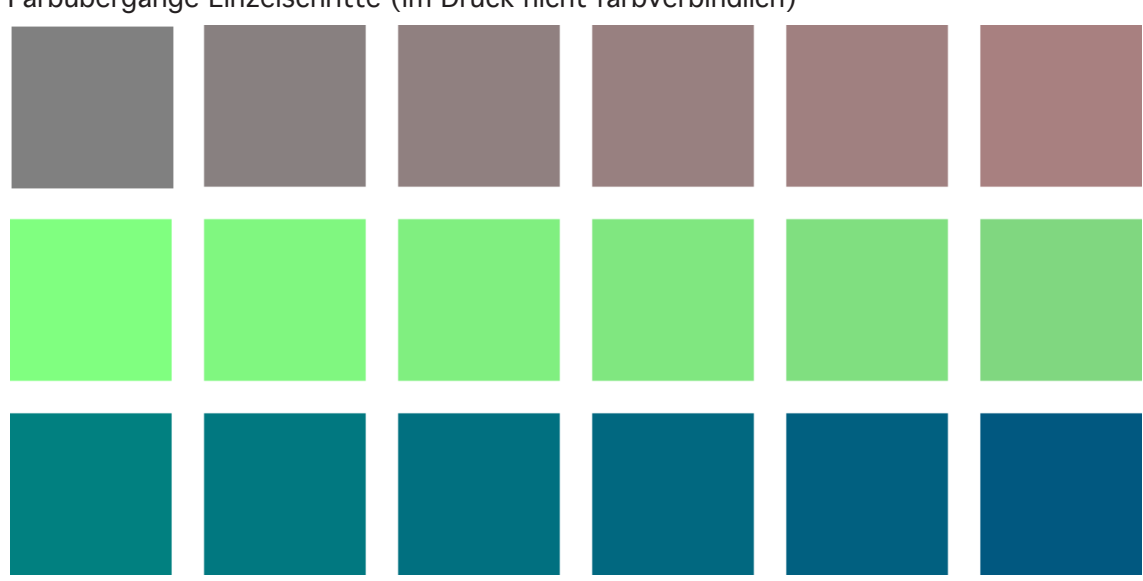

Farbübergänge Einzelschritte (im Druck nicht farbverbindlich)

32.768 Farbenspektrum (im Druck nicht farbverbindlich)

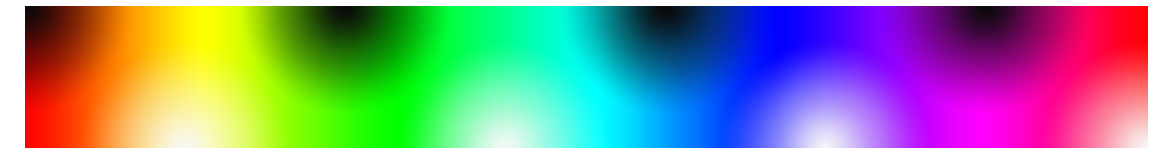

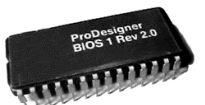

Meine Arbeit setzt am Anfang der Wissensvermittlung an, dem Moment des Ausleihens eines Buches in der Bibliothek. Dem Benutzer wird ein Wissensspeicher übergeben. Dieser Vorgang an sich lässt aber keinen Aufschluss darüber zu, ob der Inhalt bekannt oder unbekannt - sinnvoll oder unsinnig ist. Dieser reine "Verwaltungsakt" zieht eine für den Benutzer an der Ausleihe unsichtbare Veränderung am System nach sich.

### The 16bit library

Jeder Ausleihvorgang fungiert als Schaltvorgang an zwei unterschiedlichen Stellen:

- Dem Webinterface der Bibliothek unter <http://www.ub.uni-konstanz.de>
- Einem großflächigen Display innerhalb des Bibliotheksgebäudes.

Beide Schaltvorgänge erfolgen synchron und bewirken den selben Effekt, sie verändern die Farbigkeit des Interfaces / des Displays. Auch hier ist es nur ein "Verwaltungsakt", eine Computer Routine verändert einen RGB Wert um 8 Schritte. Unmerklich verändert sich die Hintergrundfarbe des Servers, unmerklich verändert auch sich die Farbe des Displays in der Bibliothek. In der Summe der täglichen Ausleihen wird dieser kleinste Moment auslesbar, die Farbigkeit beider "Ausgabemedien" hat sich über einen Zeitraum von mehreren Stunden merklich verändert. Bei gleich bleibender Ausleihfrequenz wird das Farbspektrum von 32.768 Farben mindestens einmal jeden Monat durchlaufen.

Zwei Farben des Farbspektrums - Weiß und Schwarz - werden Sonderfunktionen zugewiesen.

### the #FFFFFF book, the #000000 book

Diesen beiden unbunten Farben wird ein inhaltliche Komponente zugewiesen, die am Ende der Wissensvermittlung ansetzt. Nach dem Lesen / Betrachten des ausgeliehenen Wissensspeichers ist der Benutzer in der Lage den Wert des Wissens zu beurteilen. Über ein noch zu gestaltendes Interface auf dem Webserver ist es den Benutzern der Bibliothek möglich diese individuelle Beurteilung ins System einzuspeisen. Ein persönlich wertvolles Buch kann als #FFFFFF book eingegeben werden, ein besonders unsinniges Buch kann als #000000 book markiert werden. Unsichtbar für die Benutzer werden diese Datensätze in einer Datenbank gespeichert und für die weitere Verwendung vorgehalten.

Der Inhalt dieser Datenbank bildet die Grundlage für Störungen, die sich auf dem Display und dem Webinterface zeigen. Wird das am häufigsten in der Datenbank gespeicherte #FFFFFF book erneut ausgeliehen, wechselt die Farbigkeit der beiden Ausgabemedien nach Weiß. Bei der Ausleihe des #000000 books wechselt die Farbe nach Schwarz. Diese Störung bleibt für einen definierten Zeitraum erhalten, erst dann springt das System wieder auf die vorherige Farbigkeit zurück. Der Datensatz wird aus der Datenbank entfernt, und mit einem Zeitstempel versehen ins öffentlich einsehbare "Archiv der #FFFFFF / #000000 books" überführt. Dieses Archiv wird in den Webserver integriert und bildet so über einen längeren Zeitraum eine Positiv- / Negativliste des Bibliotheksbestands.

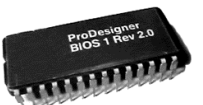

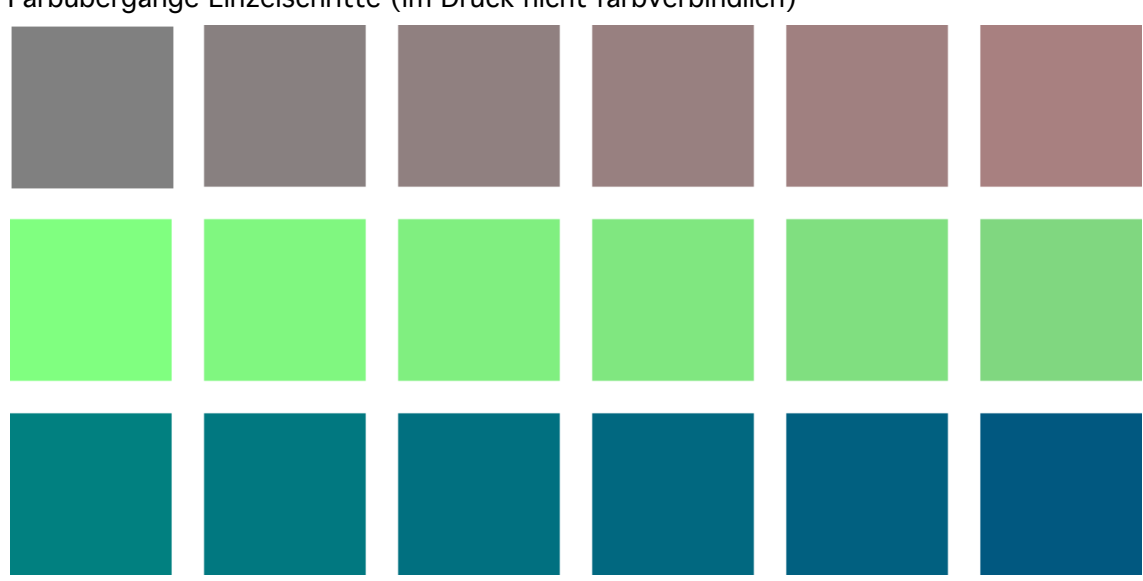

Farbübergänge Einzelschritte (im Druck nicht farbverbindlich)

32.768 Farbenspektrum (im Druck nicht farbverbindlich)

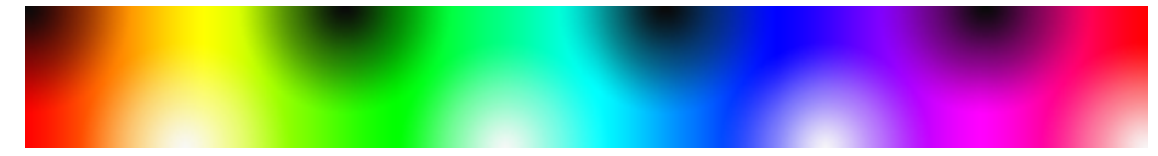

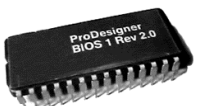

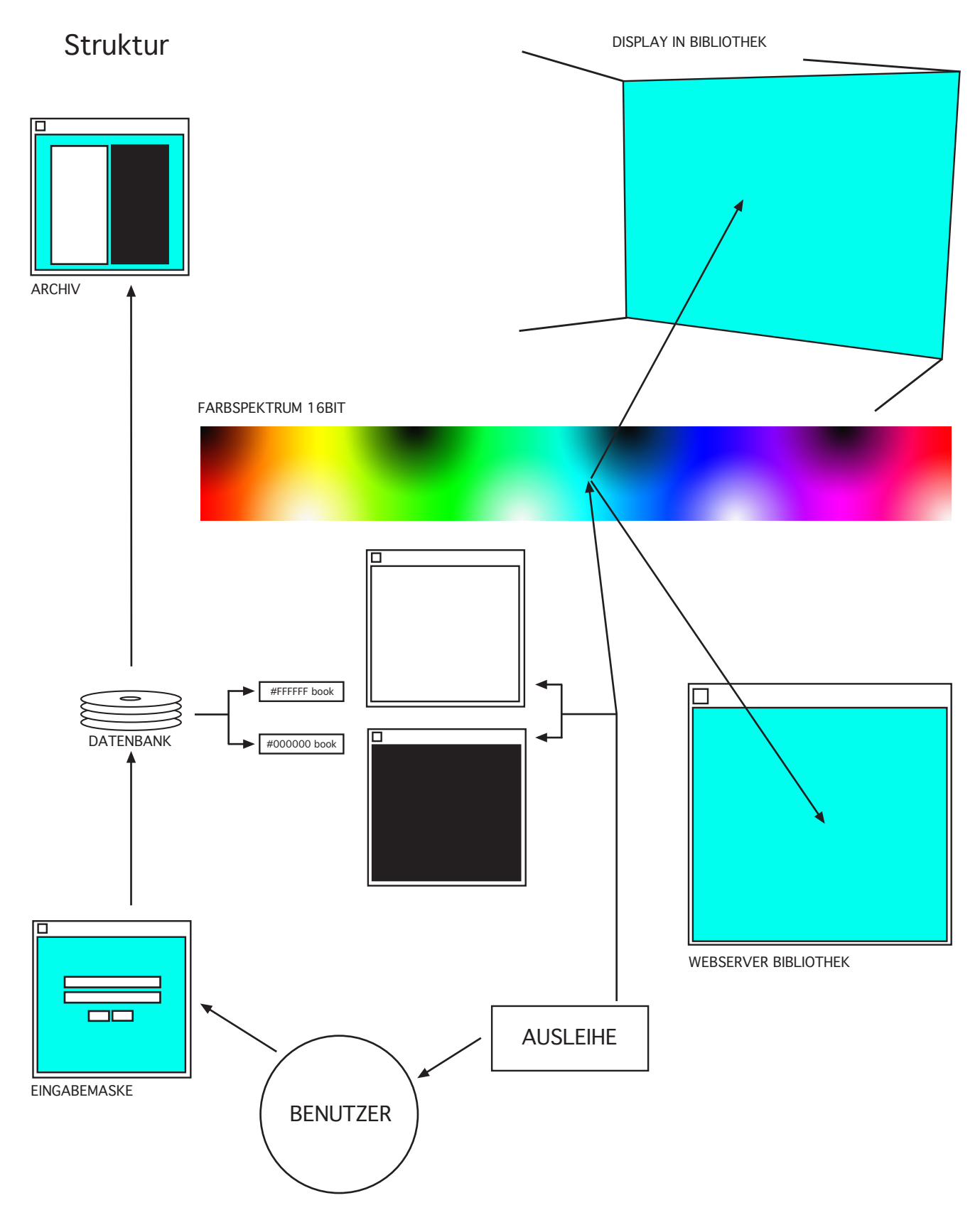

Holger Friese, 2002 / 2003

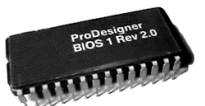

#### Warum 32768 Farben?

Die Anzahl der Farben hat sowohl eine inhaltliche, als auch eine technische Begründung. Zum einen liegt diese Anzahl knapp über Sichtbarkeitsgrenze des menschlichen Auges und so produziert eine Maschine / eine technische Anordung eine Farbmenge, die sich an der Grenze der Auswertbarkeit befindet. Deshalb stellt dieses Farbanzahl den gewünschen Effekt sicher: Einen im Einzelschritt fast unmerklichen Farbwechsel zu produzieren. Er wird, sowohl in der Bibliothek, wie auch in Netz, erst über einen längeren Zeitraum als etwas "wirklich" Sichtbares wahrnehmbar.

Auf der technischen Seite ist die Anzahl der Farben ein Kompromiss zwischen Farbanzahl (und damit der Wert des Sprung zwischen den einzelnen Farbwerten) und der Zeitdauer der Lichtanimation, die sich durch die Anzahl der Farben ergibt. Bei einem niedrigerem Wert wären die Sprünge zwischen den einzelnen Farbabstufungen zu hoch, dh. zu sichtbar. Bei einer höheren Anzahl (True Color = 16 Millionen Farben) wäre die Zeitdauer des Loops zu lang (etwa 10 Semester).

Die Basis der Farbgebung ist das im Computer Monitor benutzte RGB System. Dies aus zwei Gründen: Einerseits um keinen Medienbruch in System zu zulassen und anderseits ist dieses Farbsystem das Einzige, daß mit einem linearen Wertzuwachs einen Weg von Weiß nach Schwarz durch den gesamten Farbraum zulässt.

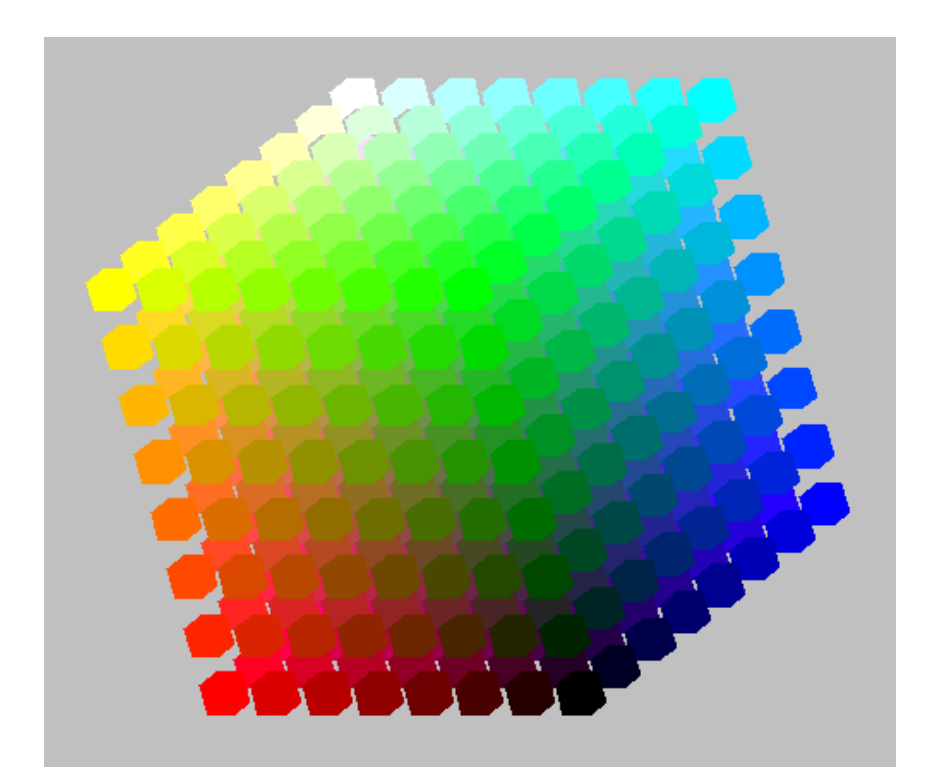

"Cube in Cube" Java-Applet, Patrick Eickhoff (Kantenlänge 8 Würfel = 512 Farben)

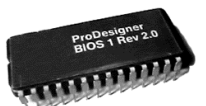

### Display Varianten in der Bibliothek

# Wunschlösung "C 358"

Als Display fungiert das ehemalige Büro von Herrn Prof. Hailbronner, der laut Aussage seiner Sekretärin: "Durch den Neubau aus seinem Raum vertrieben wurde". Der Raum ist auf beiden Fensterseiten durch den Neubau eingeschlossen und wurde dadurch vom Tageslicht abgeschnitten. Vom Lichthof des Neubaus ist der Raum sehr prominent einsehbar und markiert den bestmöglichen Ort für eine Lichtinstallation.

Desweiteren bietet sich der Raum auch aufgrund der einfachsten Realisierung an: Die RGB Leuchtensysteme können in die vorhandene Betondecke integriert werden. Als Diffusionsflächen würden die vorhanden Vorhänge dienen. Einzig die Fenster zur Aussenseite müssten mit Folie (Lee Filter / - 4 Blenden) kaschiert werden.

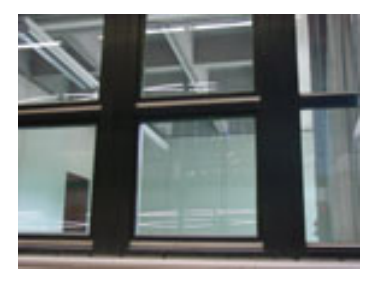

Der Raum wäre für die juristische Fakultät, zwar als Büroraum verloren, könnte aber nach Absprache als Lager o.ä. weiter benutzt werden.

## Minimallösung: "16 bit Stripes"

Sie besteht aus zwei Lichtbändern die in der Bibliothek angebracht werden. Sie hängen sich an das bestehende architektonische System an und verlängeren die Deckenstürze bis zum Boden. Neben der architektonischen Beziehung zum Gebäude, bietet sich der gewählte Punkt besonders aus lichttechnischen Gründen an: Er ist ein relativ dunkler Ort, der ein hohe Farbbrillianz der Displays garantiert.

Ausführung als Gitterrahmen mit RGB Leuchtsystemen. Diffusionsscreens aus "Makrolon mono longlife white 2135" schnittfrei. Verkleidung der Seitenwände als "Zement gebundene Faserplatte", die sich nahtlos an den Sichbeton anfügt.

# Maximallösung: "16 bit Space"

Der schon in der Wunschlösung angesprochene Lichthof wird komplett zum "Lichtraum".

Die Decke der untersten Ebene des Neubaus wird mit RGB Lichtsystemen bestückt. Als Reflektionsfläche dient der Boden des gesamten Lichthofs (Ausführung als gegossener reinweisser Boden). Der gesamte Lichthof wird mit farbigem Licht gefüllt, das weithin in der Bibliothek sichtbar sein wird.

Auf eine Kalkulation dieser Variante wird verzichtet, da sie das komplette Buget zumindest verbrauchen, wenn nicht sogar übersteigen würde.

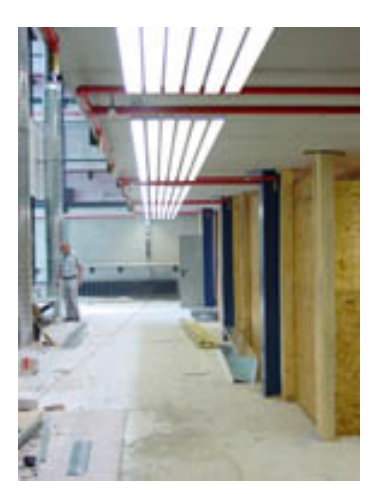